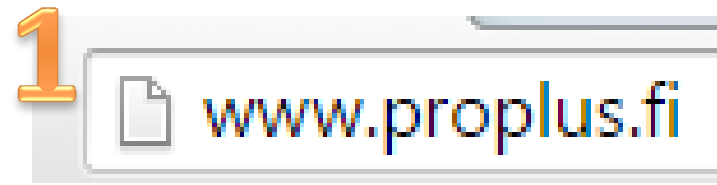

## **Kirjoita selaimen osoitteeksi: Siirry kirjautumissivulle klikkaamalla painiketta.**

## **Ammattiliitto Pro**

Tervetuloa Ammattiliitto Pron uuteen jäsenpalveluun. Proplus on sosiaalinen viestintä- ja palvelukanava jäsenille, aktiiveille, yhdistyksille, hallinnolle ja liiton henkilökunnalle.

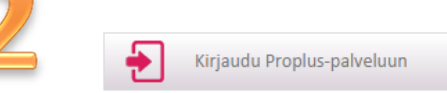

## **Kirjaudu palveluun omalla jäsennumerollasi. Ohje on kirjautumisikkunan vieressä.**

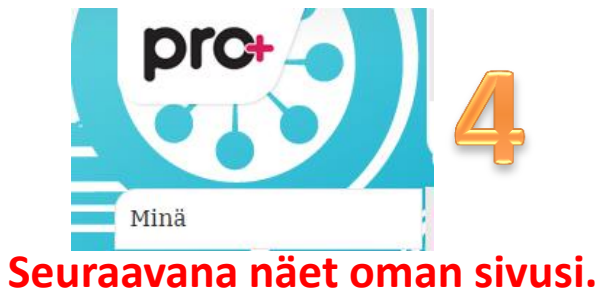

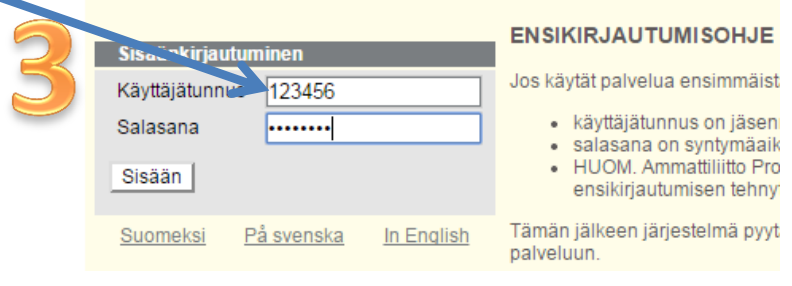

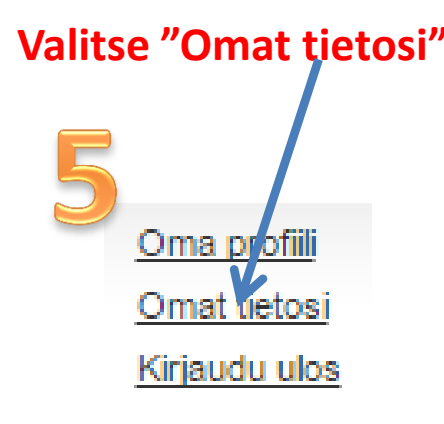

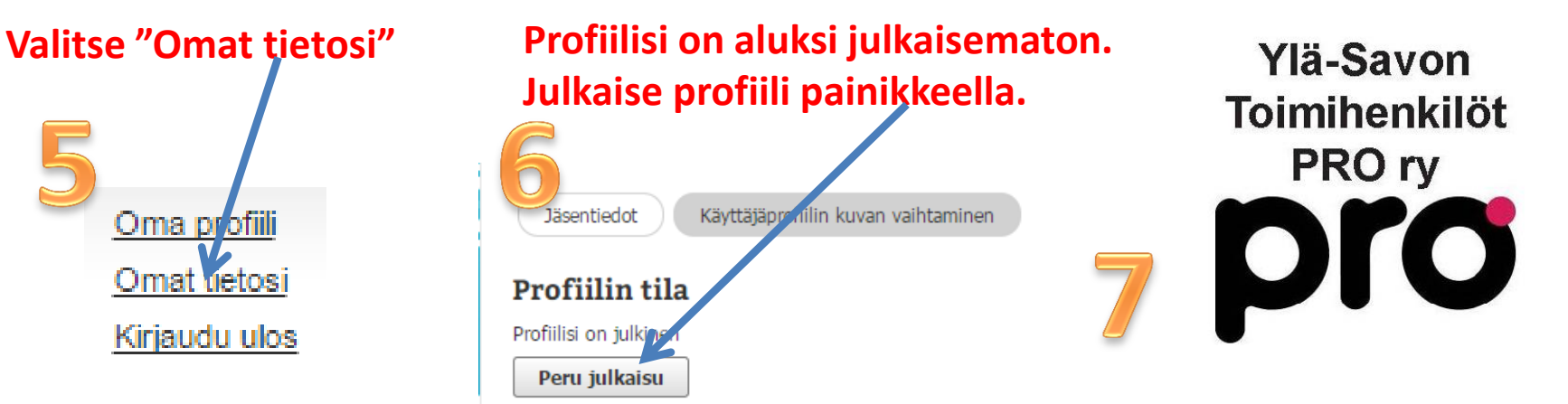

**Kun profiilisi on julkinen, näyt kotiyhdistyksen jäsenenä.**